# **NP04 10G performance issues**

**Roland Sipos** 

CoreSW Meeting 26th June 2024

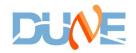

### **Problem statement**

- High trigger rate issues (30+ Hz)
  - Causes back pressure on the readout data reception (missed packets), but interestingly only on the two less powerful servers: 021/022
  - Trigger gets inhibited
  - With TPG on, the situation is even worse
  - Other errors or affected subsystems and components?

#### Software

- We can start with some configurable and obvious checks and tests
- Readout
  - Number of request response threads can be increased. (Default: 4, Go for 10?)
- Dataflow
  - Are there test applications for 10G link saturation? I think we can easily configure an emulated system to see how far can we push the link.
- Appfwk
  - We have IOManager tests, that could be used for link saturation tests, and we should definitely make a scan with different payload sizes
  - ZMQ doesn't have many tweaks, only suggestions for increasing file descriptor limits

## Hardware - 10G NICs

- This is system administration work, but we must aid with the testing and evaluation
- Are there dropped packets? (Didn't see on the readout, to be checked on storage)
  - Modify ring buffers count to hardware limits
    - Defaults everywhere at the moment.
  - Interrupt coalescence

| [rsipos@np04-srv-028 ~]\$ ethtool -g eno1np0 |                      | Pre-set maxi          | Pre-set maximums:     |  |
|----------------------------------------------|----------------------|-----------------------|-----------------------|--|
| Ring parameters for eno1np0:                 |                      | RX: ooolo             | 8192                  |  |
| Pre-set maxi                                 | mums:                | RX Mini:              | n/a                   |  |
| RX:                                          | 2047                 |                       |                       |  |
| RX Mini:                                     | n/a                  | RX Jumbo:             | n/a                   |  |
| RX Jumbo:                                    | mesigiked: Isolaled  | TX:                   | 8192                  |  |
| TX:                                          | 2047                 | Current hard          | Current hardware sett |  |
| Current hardware settings:                   |                      | RX:                   | 1024                  |  |
| RX:                                          | T. 511 LIUZZ QOESN   | RX Mini:              | n/a                   |  |
| RX Mini:                                     | n/a                  | Company at the second |                       |  |
| RX Jumbo:                                    | fo 2044 Multip on it | RX Jumbo:             | n/a                   |  |
| TX:                                          | 511 Up on n.         | TX:                   | 1024                  |  |
|                                              |                      |                       |                       |  |

- Already checked: isolated cores are free from IRQs! This is very good news.
- Reminder: 021/022 doesn't isolate TPG threads' CPUs! There were some issues.
  Worth to follow up on it.
- Jumbo frames (MTU 9000)
  - Either all servers or none -> effect on the whole subnet

ings

#### Kernel

- This is system administration work, but we must aid with the testing and evaluation
- Many possible options... quite overwhelming to test everything. We should focus on the first and immediate things, like:
  - Tuned-adm profile is currently on latency-performance (?? should try network ones)
  - Tuning for throughput or latency? There are certain options that will benefit only either of one
- We should really apply some obvious parameters from the Linux TCP tuning guide that is discussed here:

http://www.linux-admins.net/2010/09/linux-tcp-tuning.html

Best examples: TCP buffer sizes, netdev max backlog

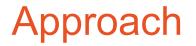

There are many options to look into and evaluate if the settings are beneficial. Tweaking too many parameters in one go will lead to a mixed understanding of the results.

• Change one thing at a time, we need to be systematic!

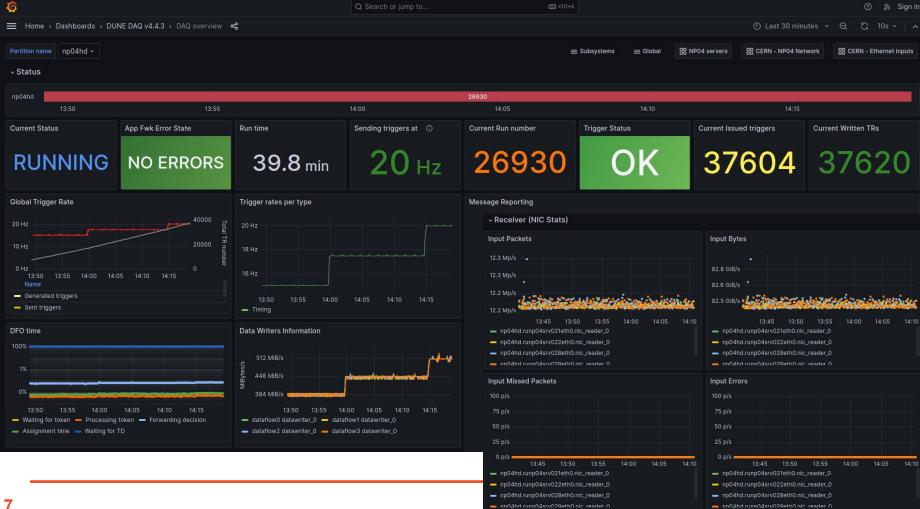